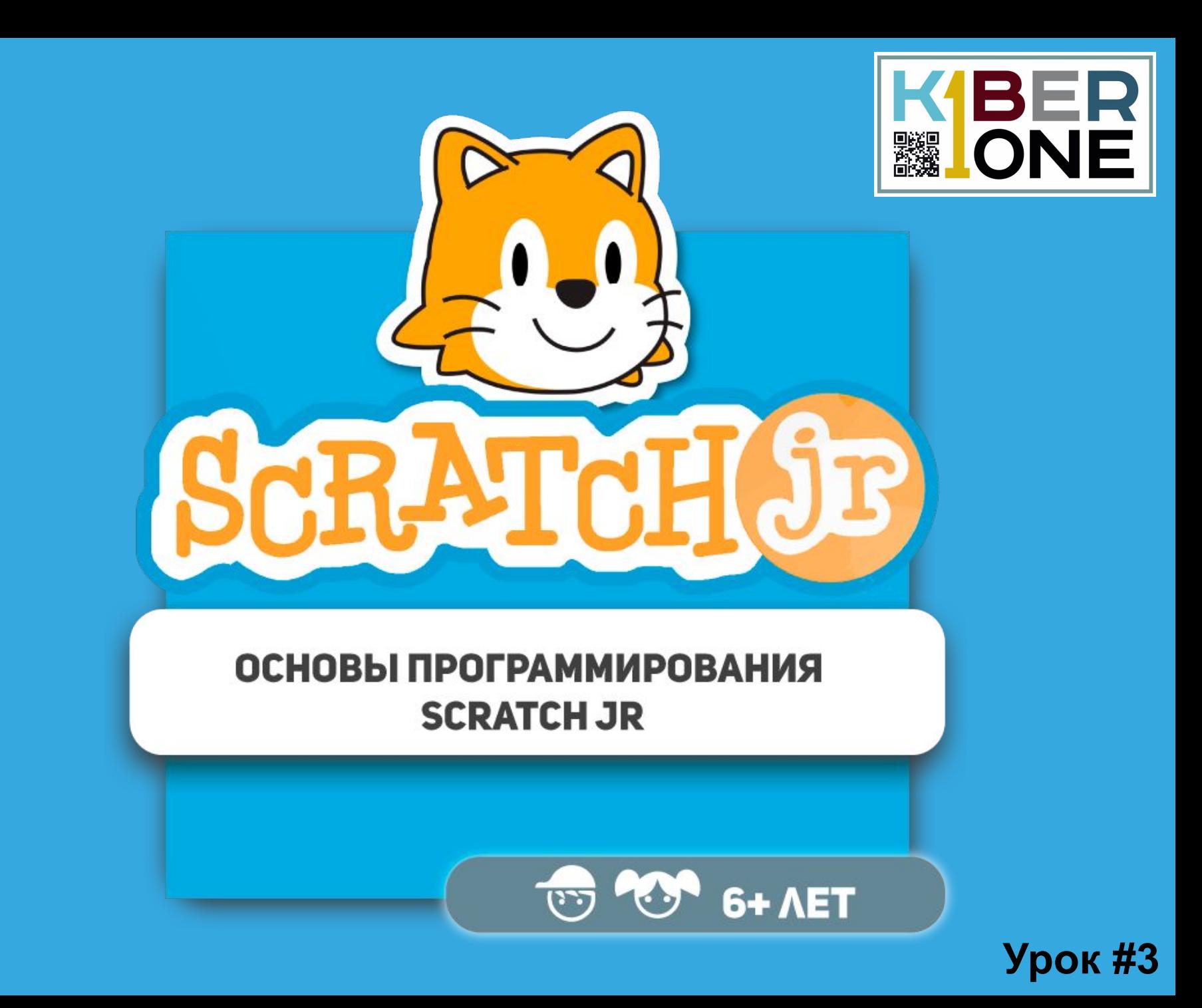

#### **Анимация**

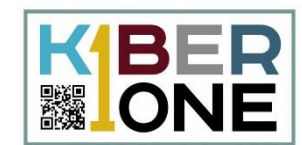

2

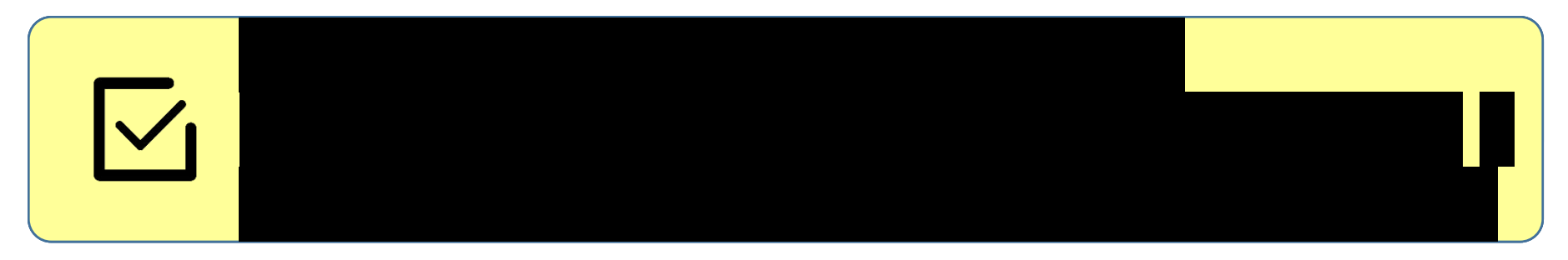

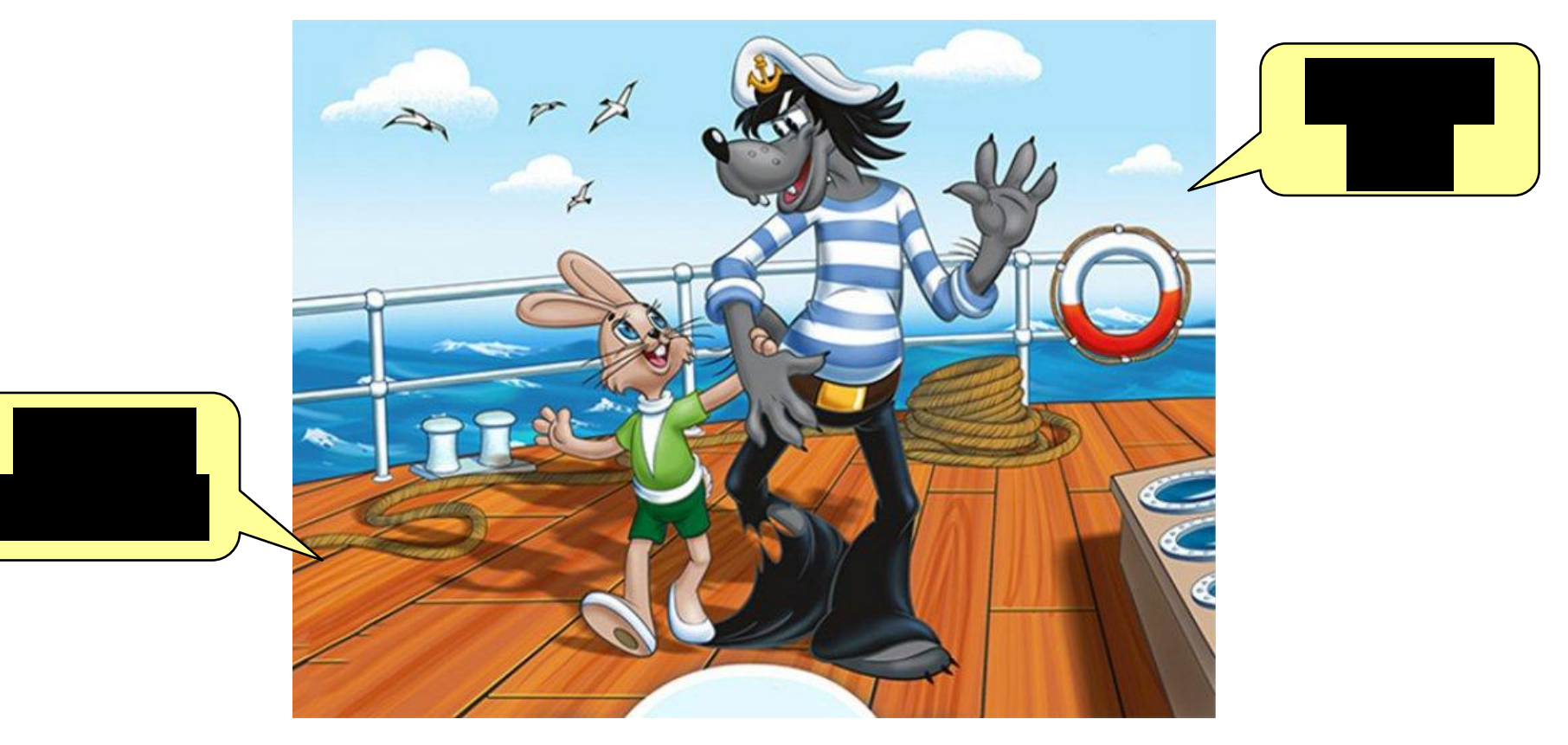

## **Начало работы**

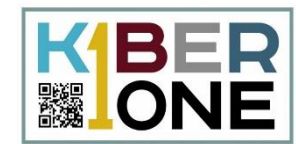

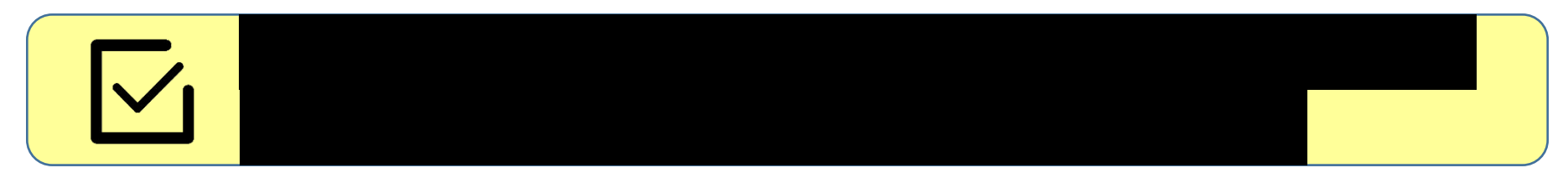

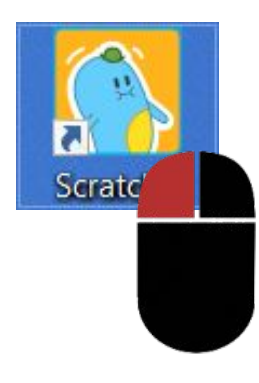

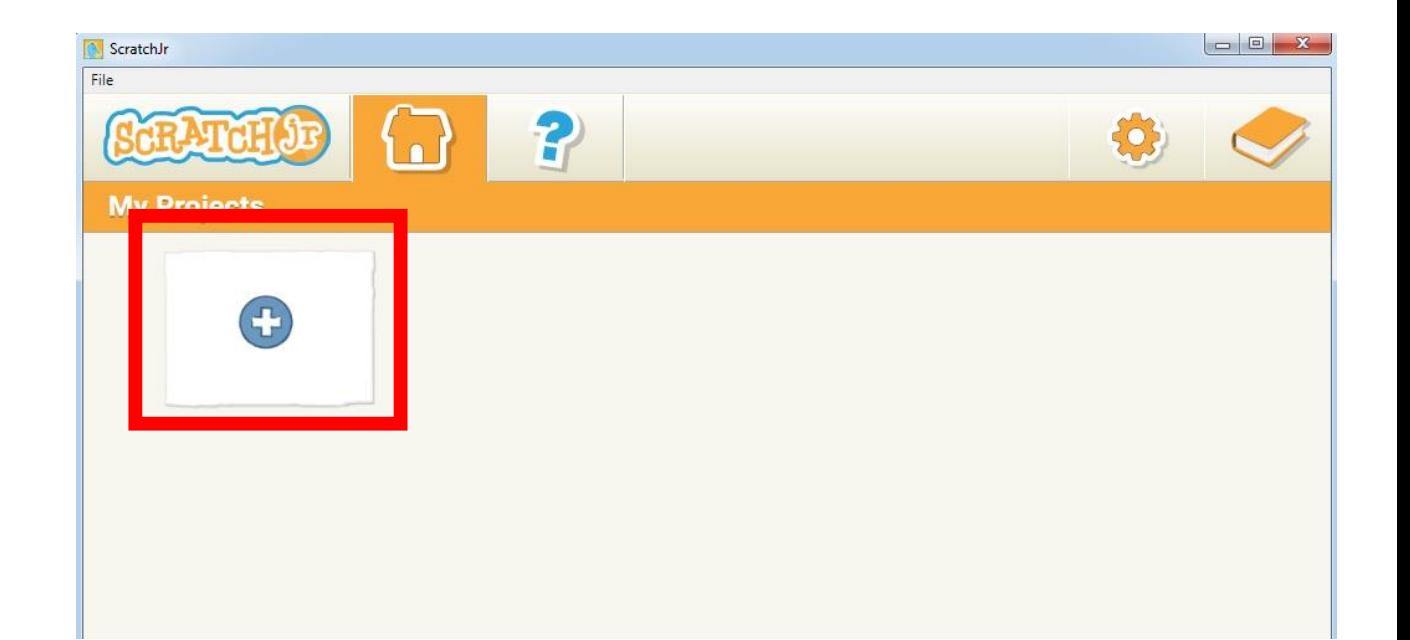

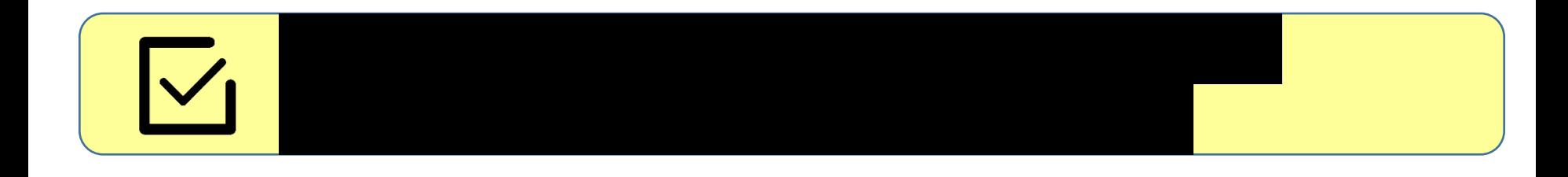

## **Фон для первой сцены**

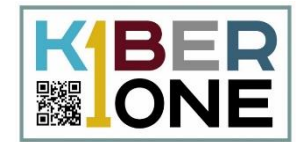

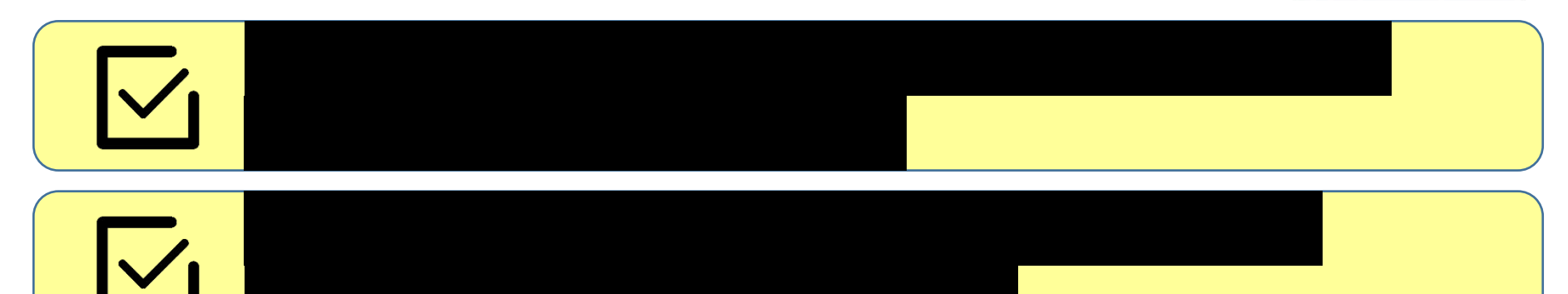

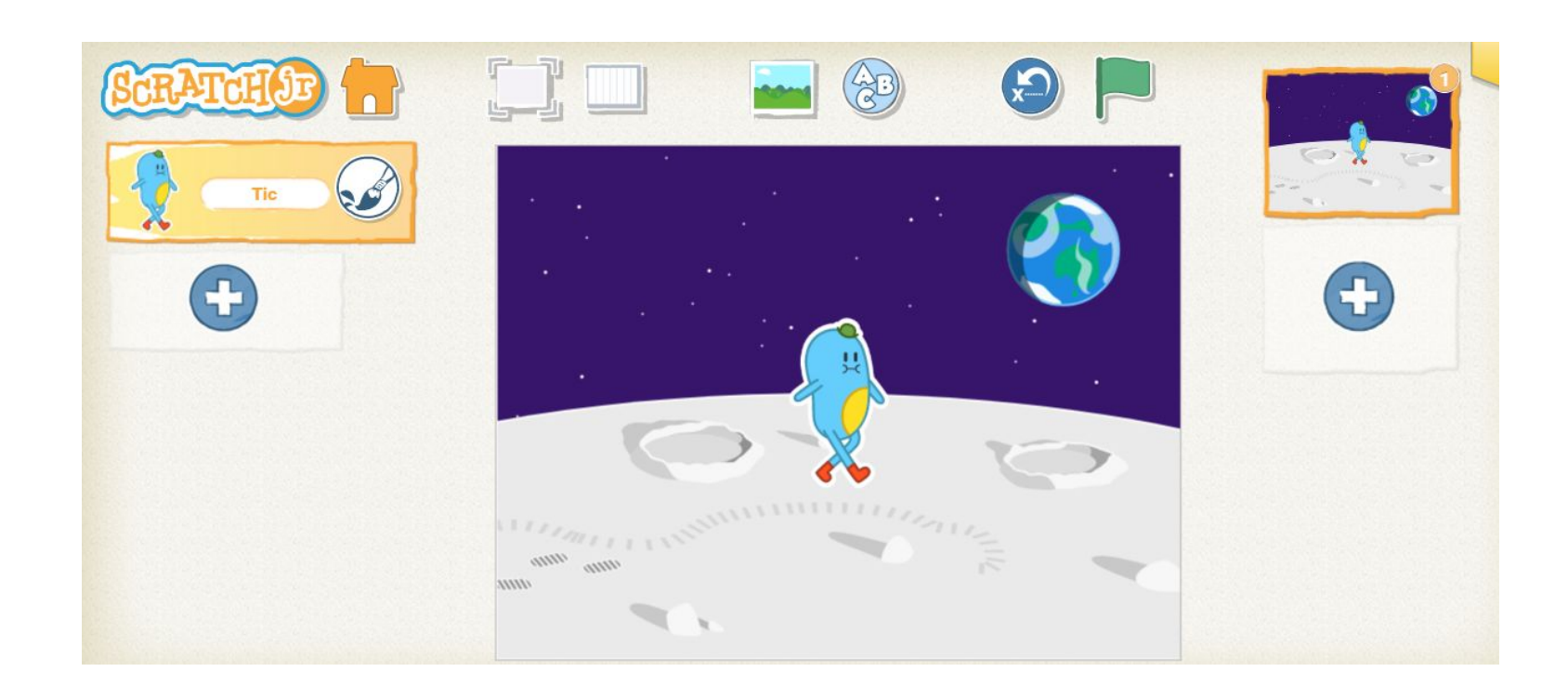

#### **Фон для второй сцены**

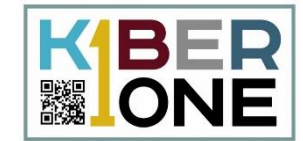

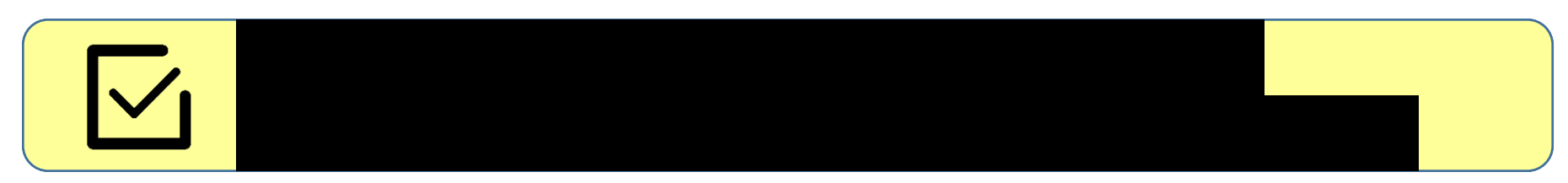

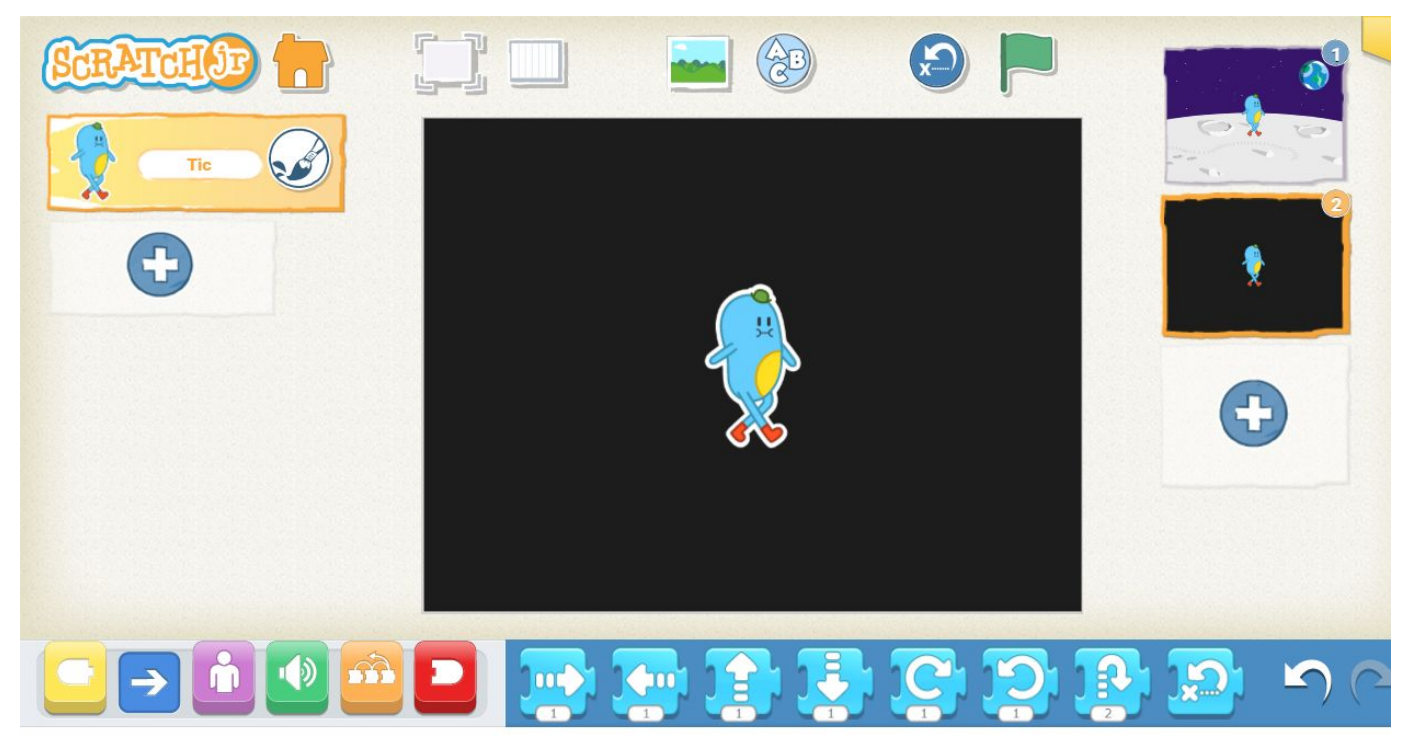

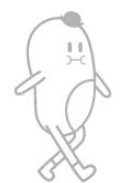

## **Выбор персонажа**

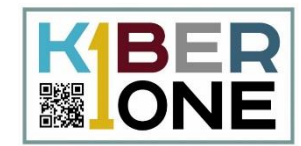

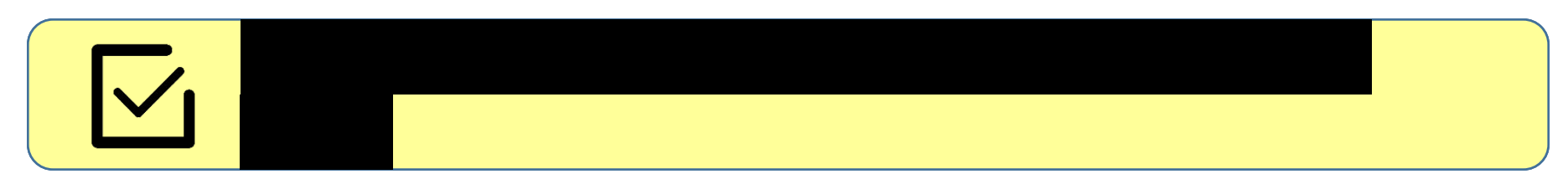

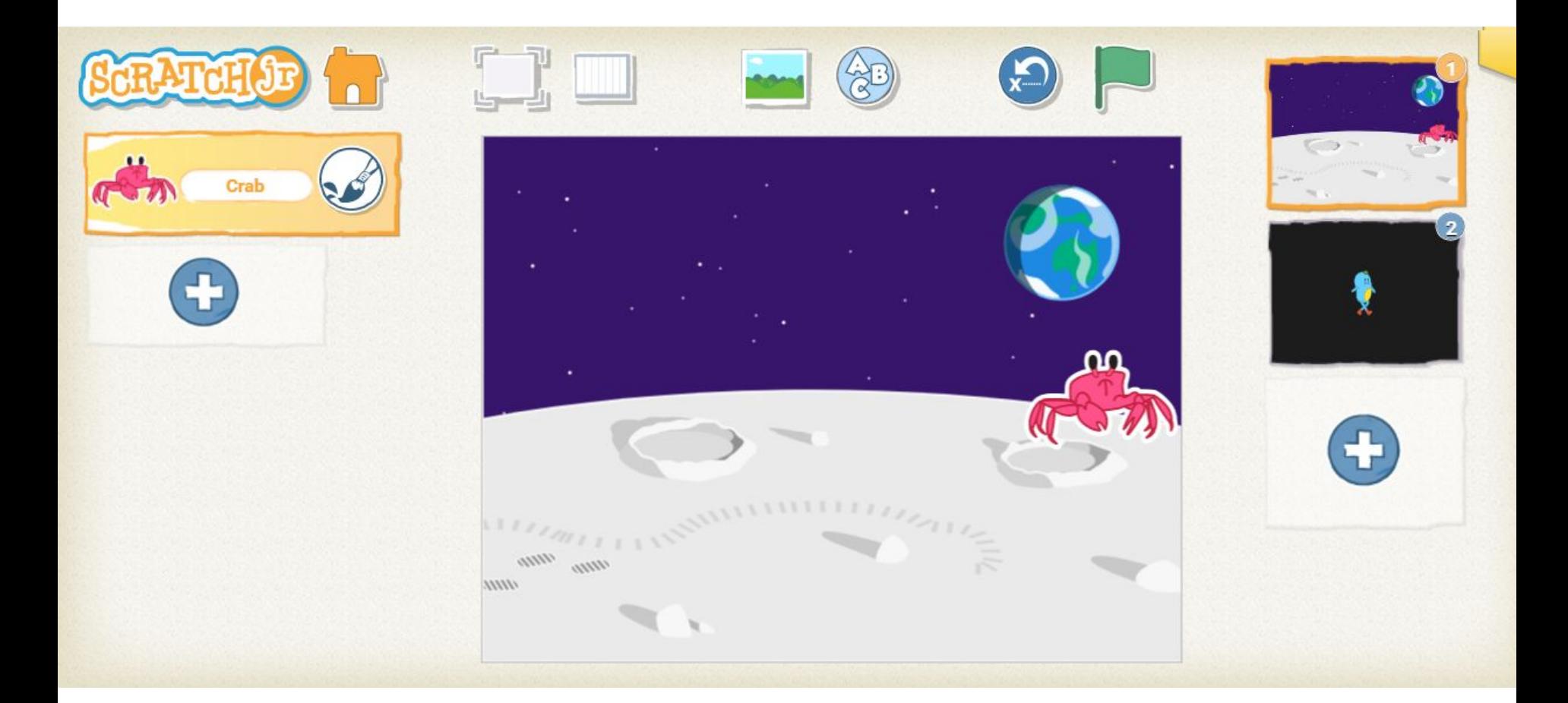

#### **Программа для персонажа**

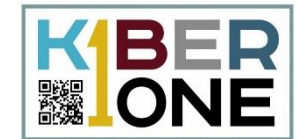

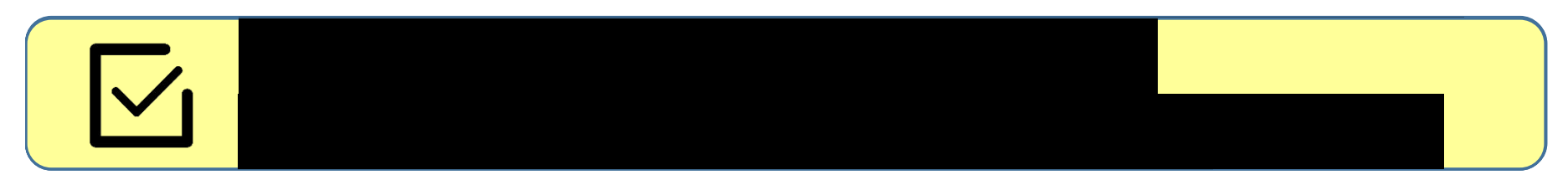

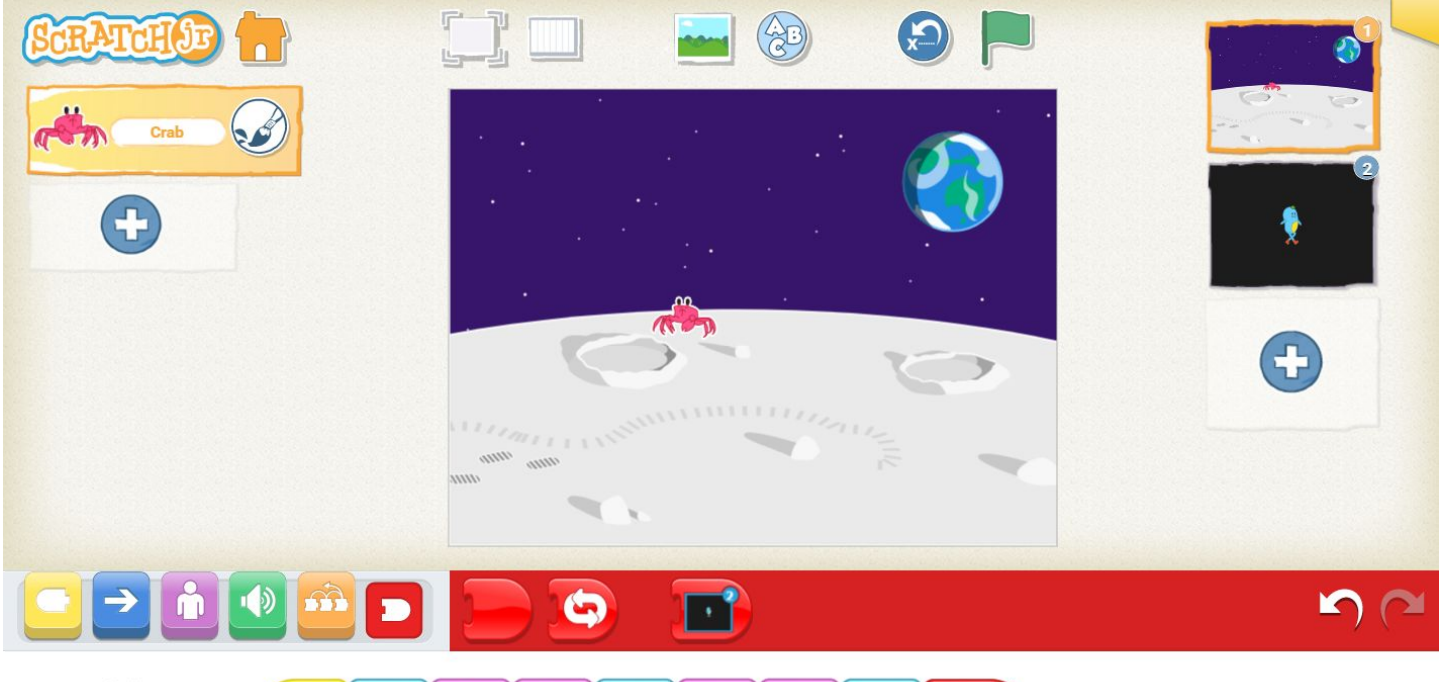

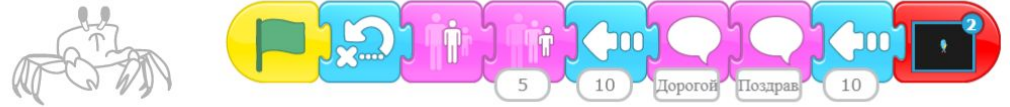

#### **Дополнительные элементы**

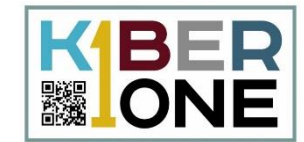

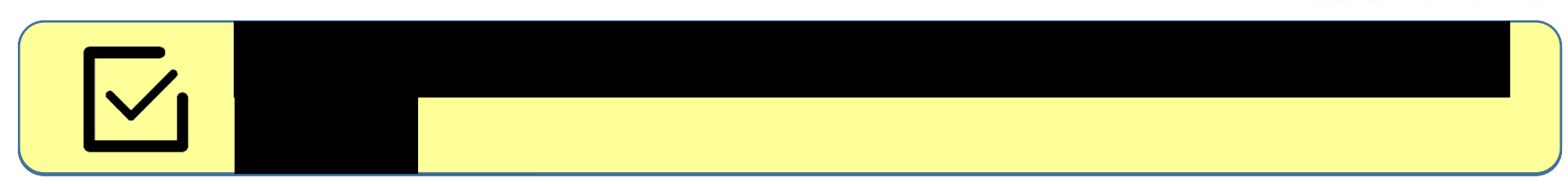

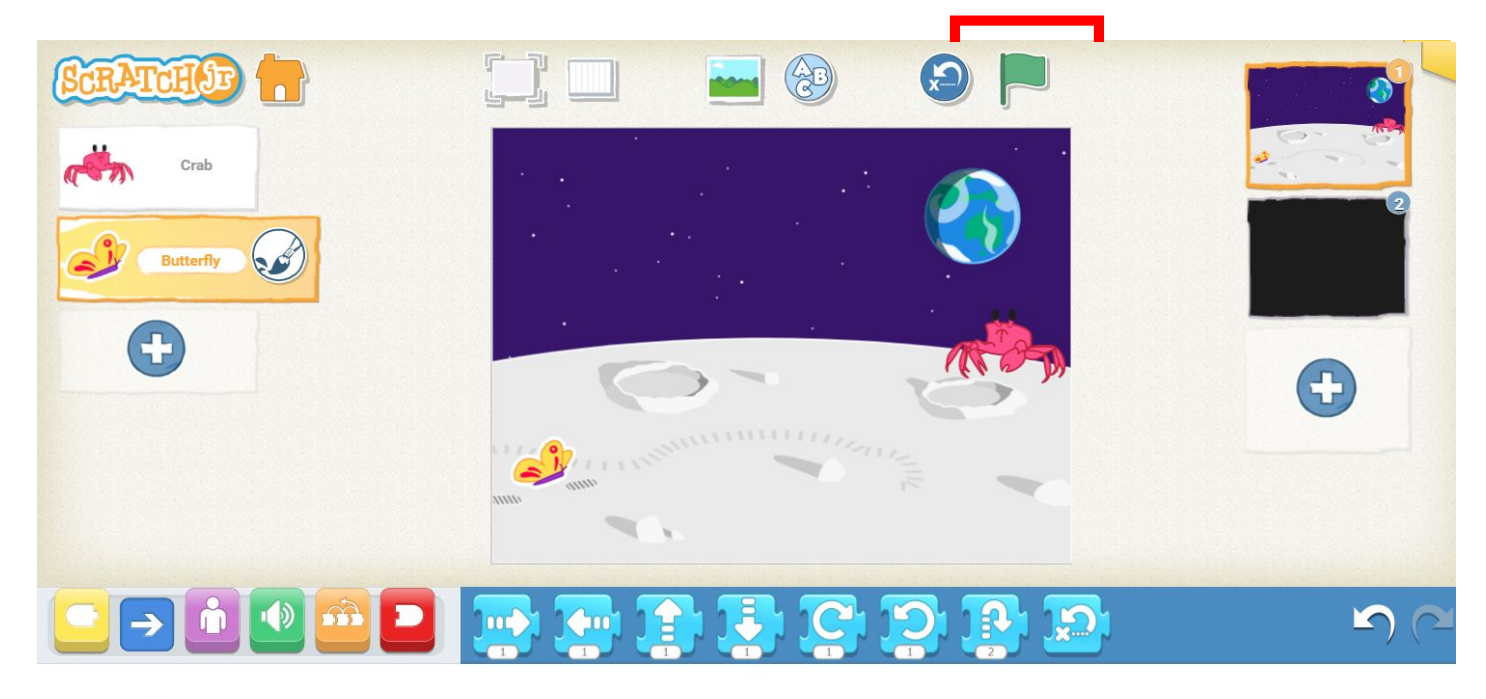

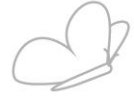

## **Скрипт для бабочки**

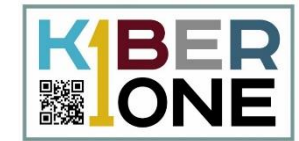

9

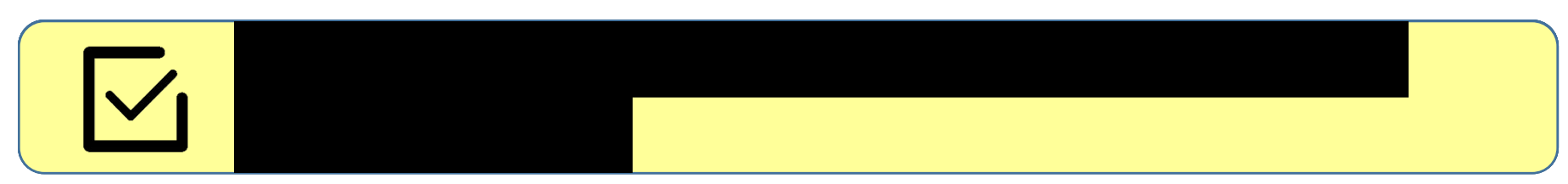

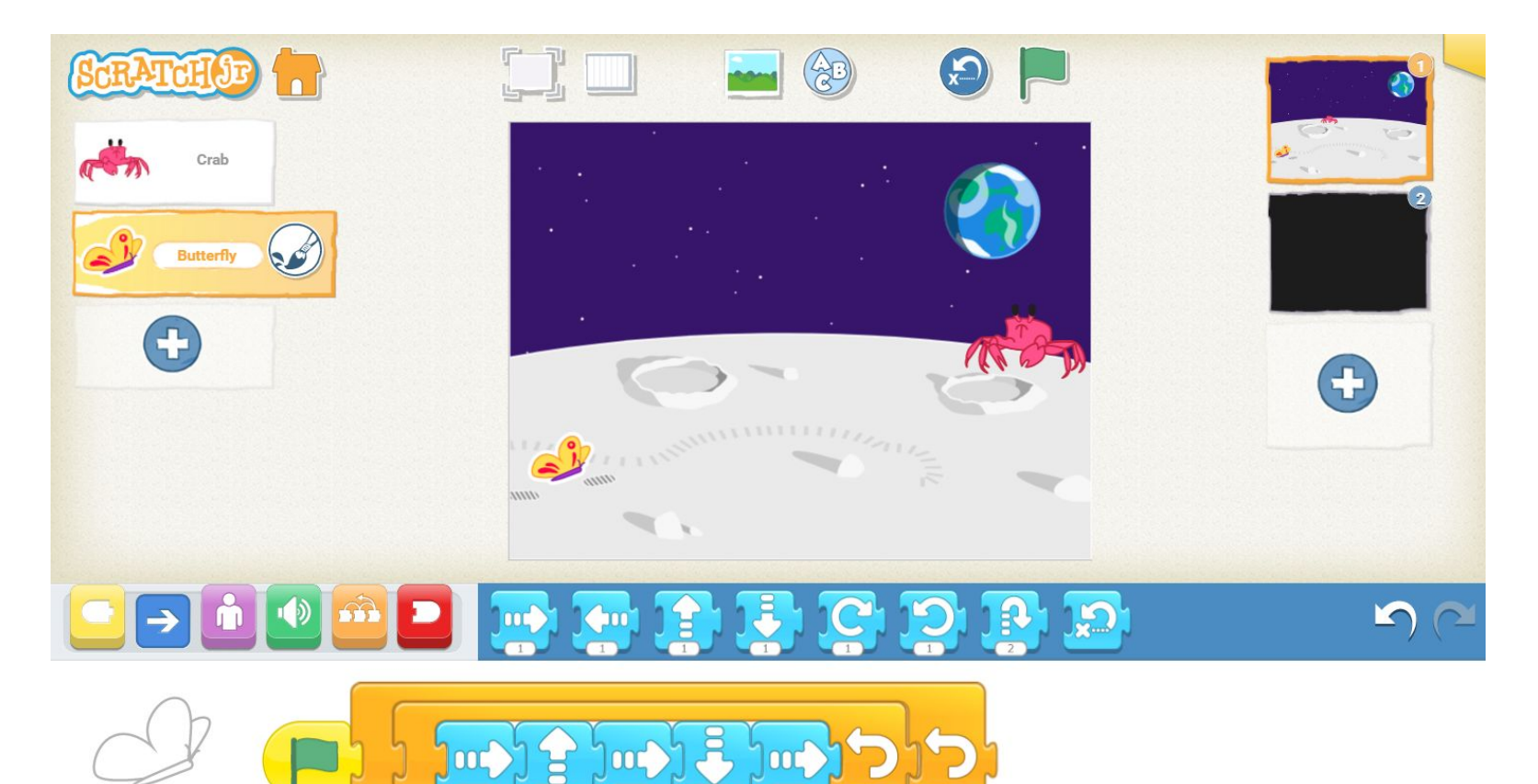

## **Создание мультфильма**

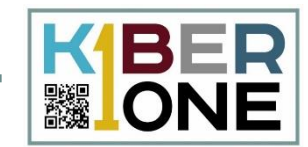

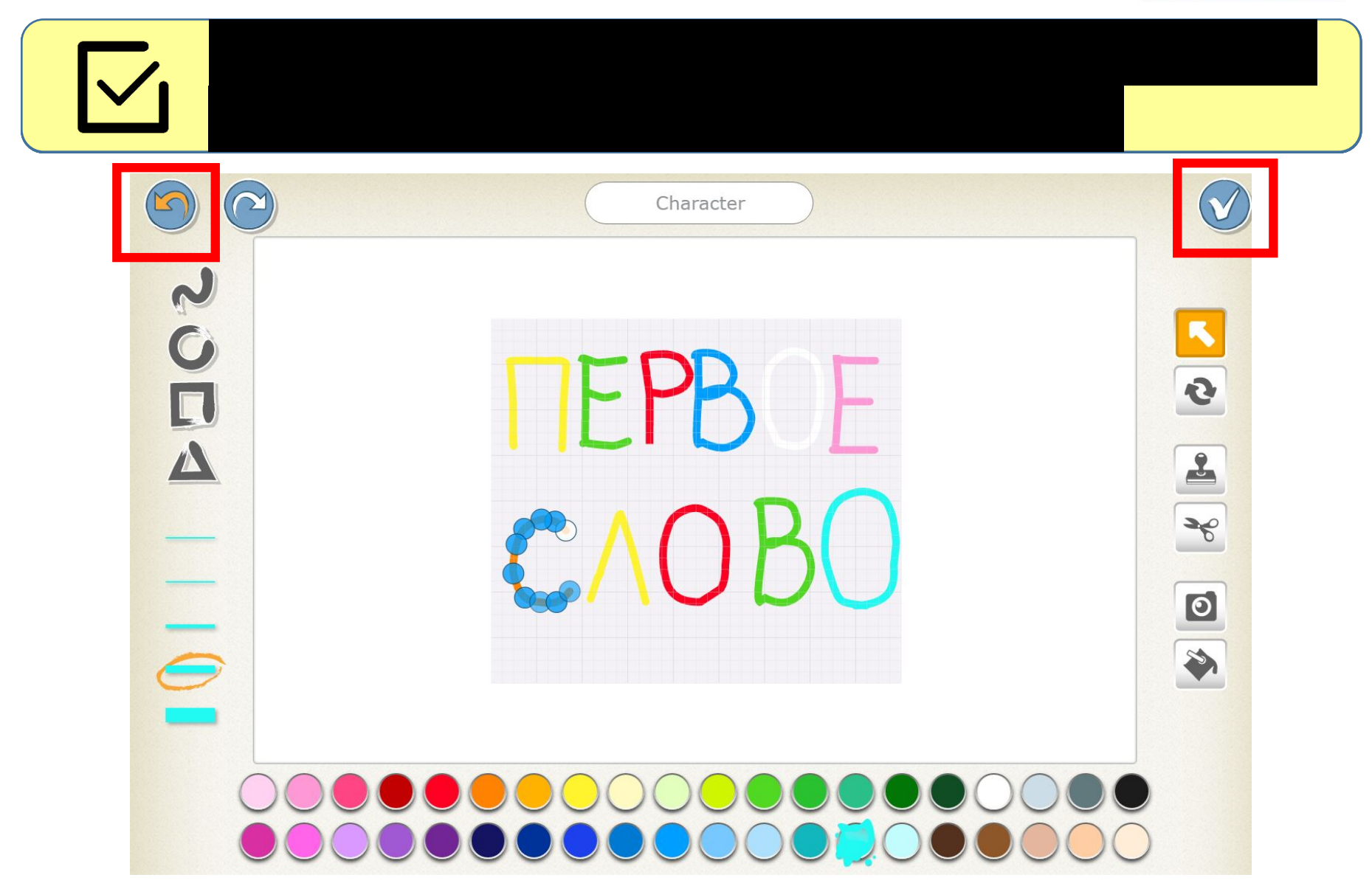

# **Настройка первой сцены**

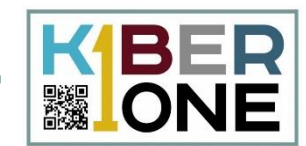

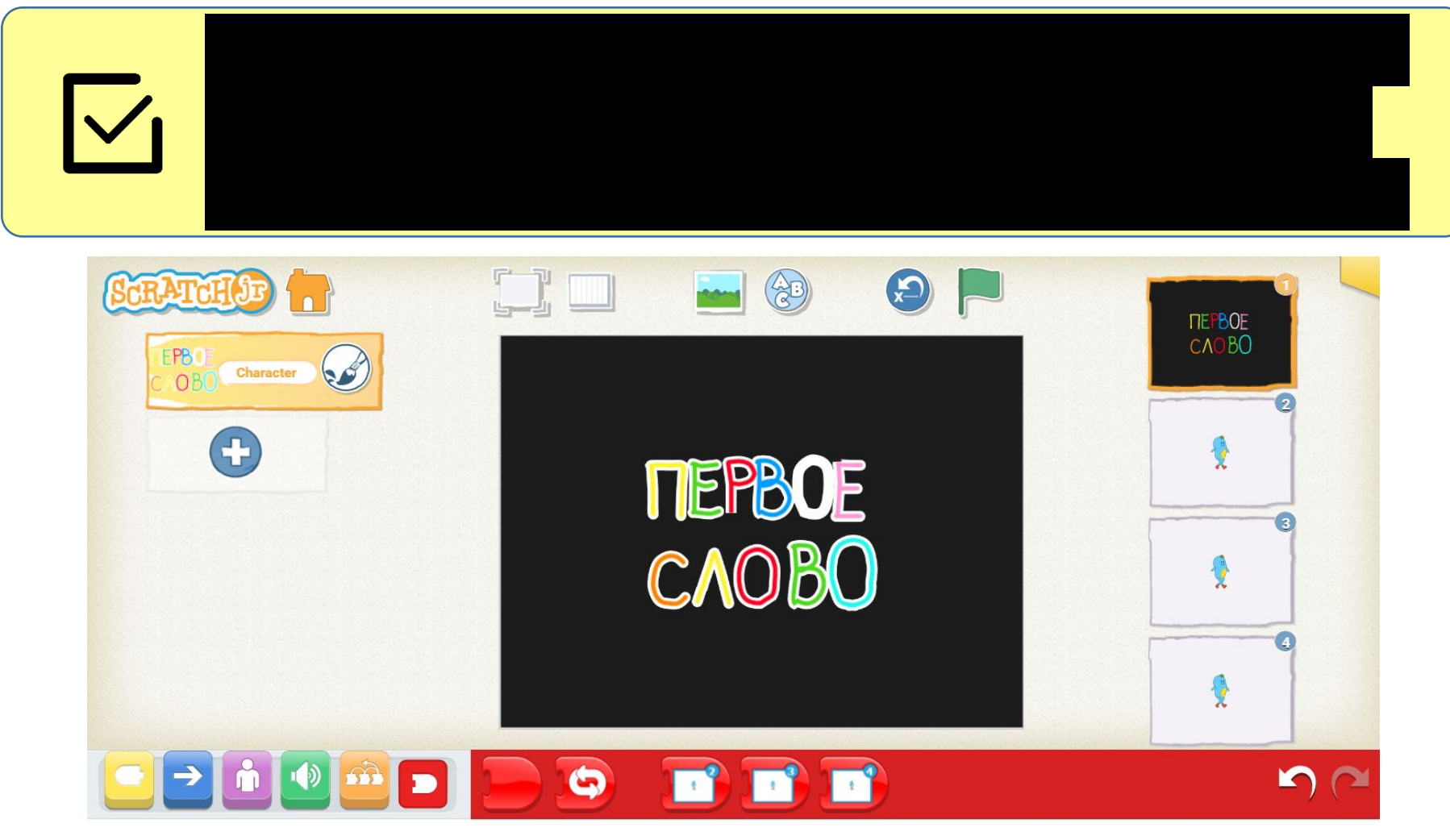

**TTEPBOE** 

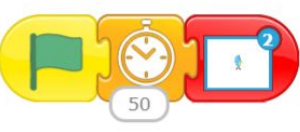

# **Настройка второй сцены**

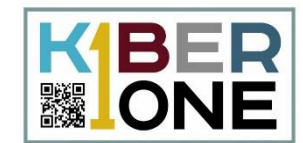

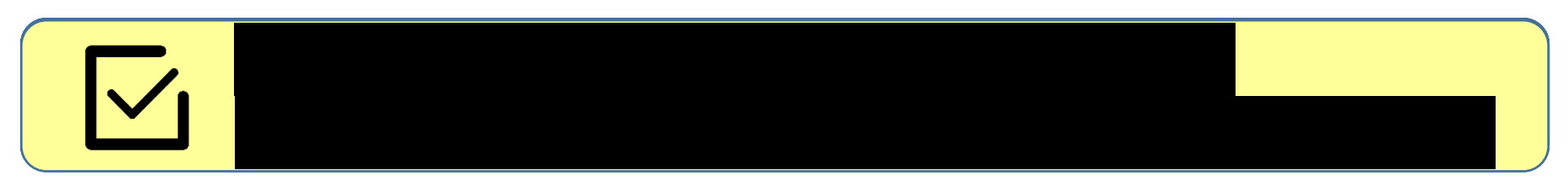

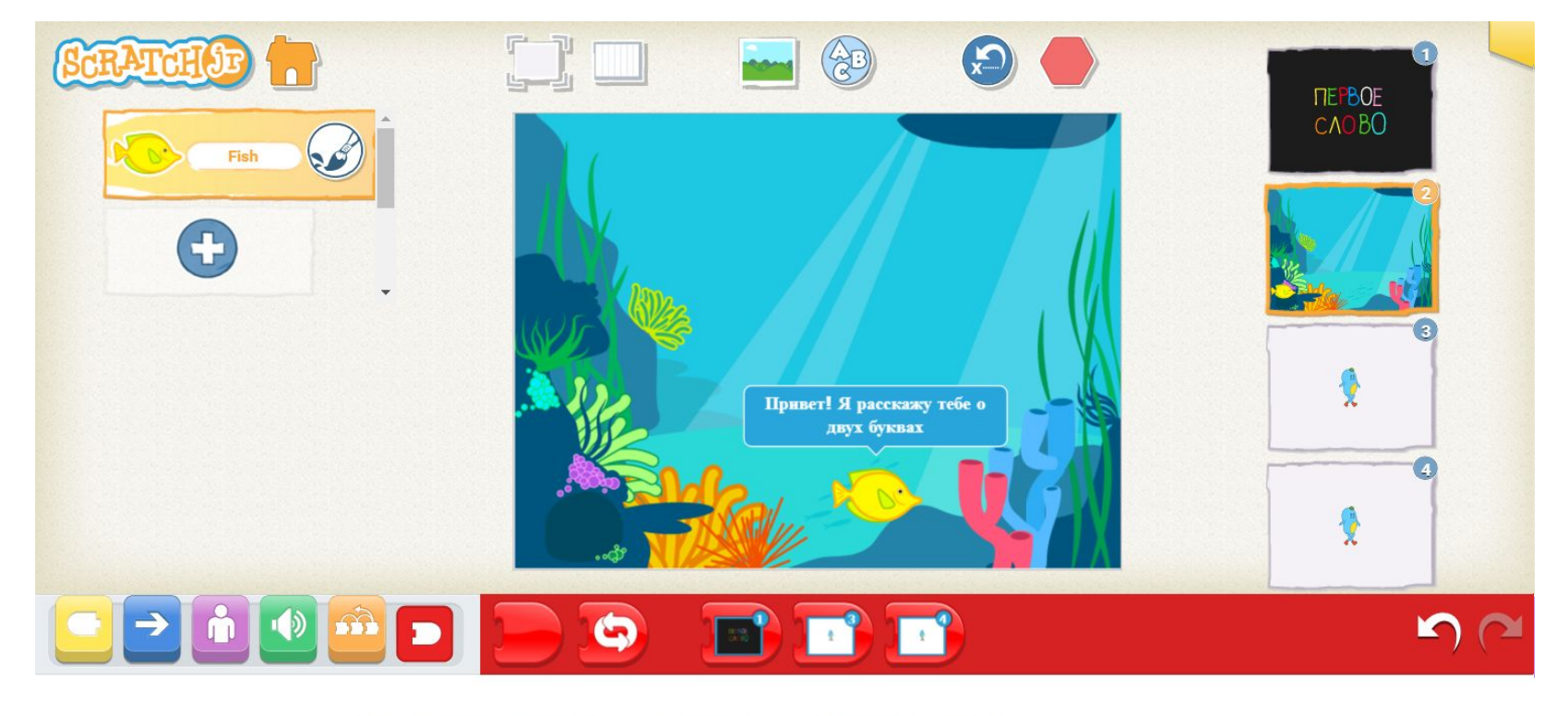

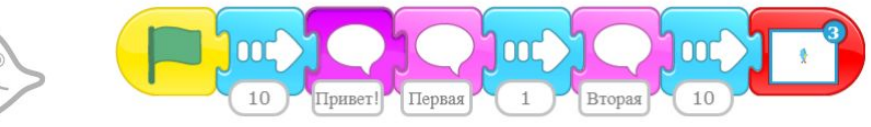

# **Настройка третьей сцены**

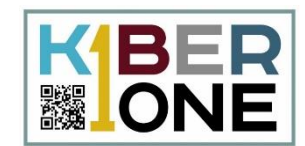

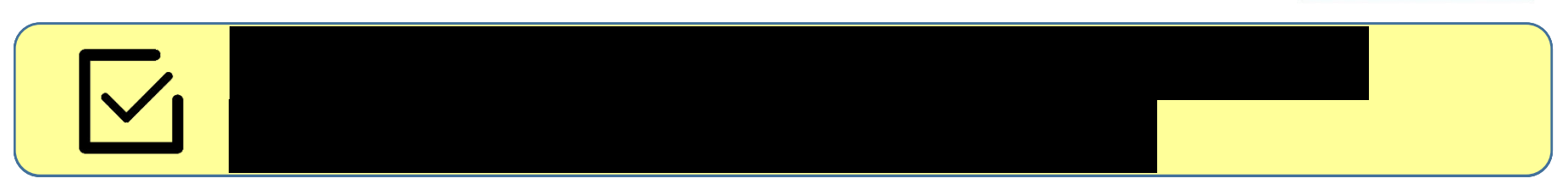

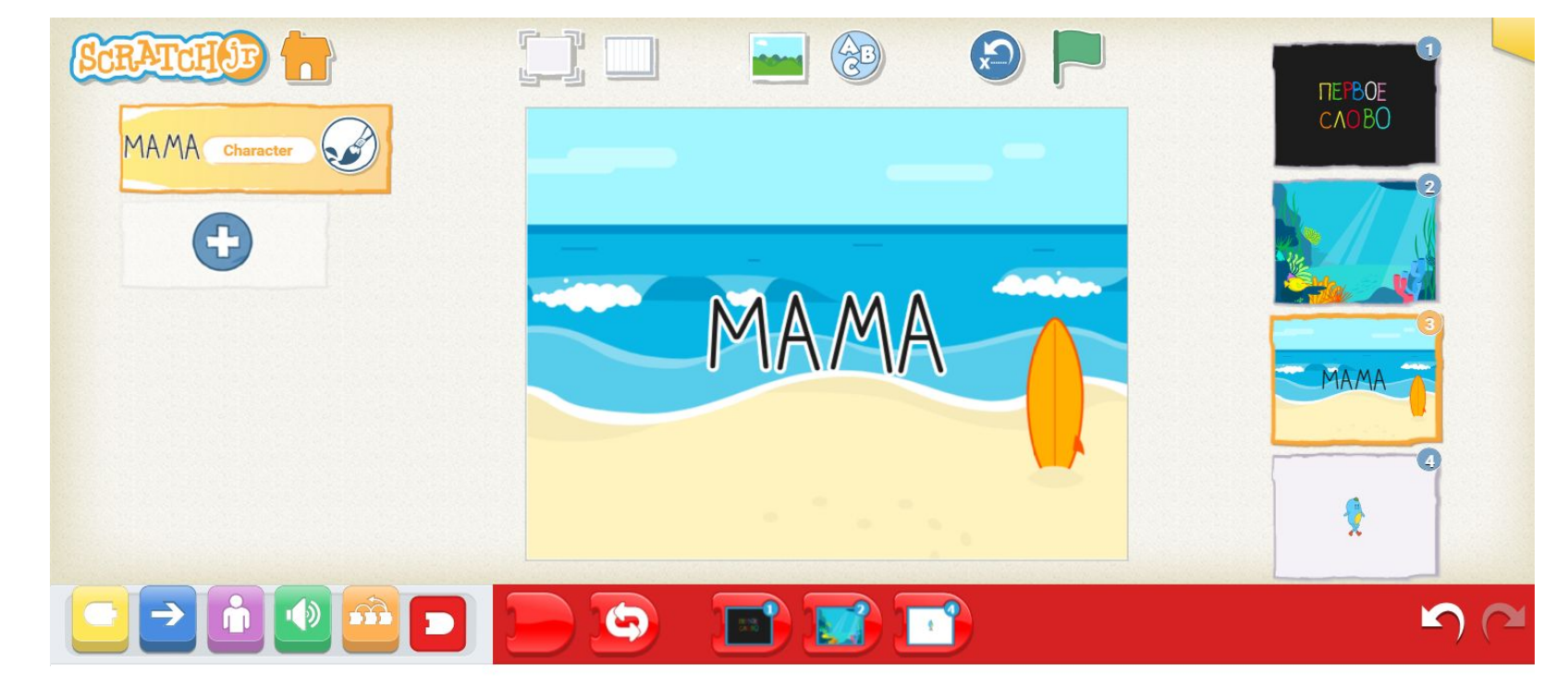

MAMA

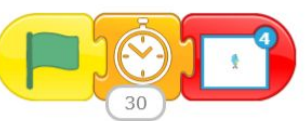

#### **Просмотр мультфильма**

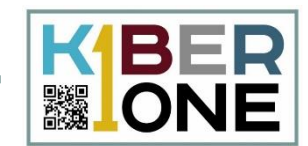

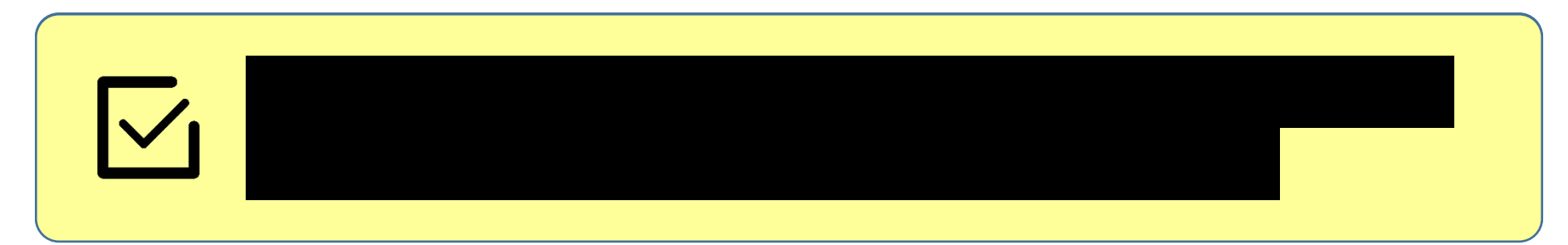

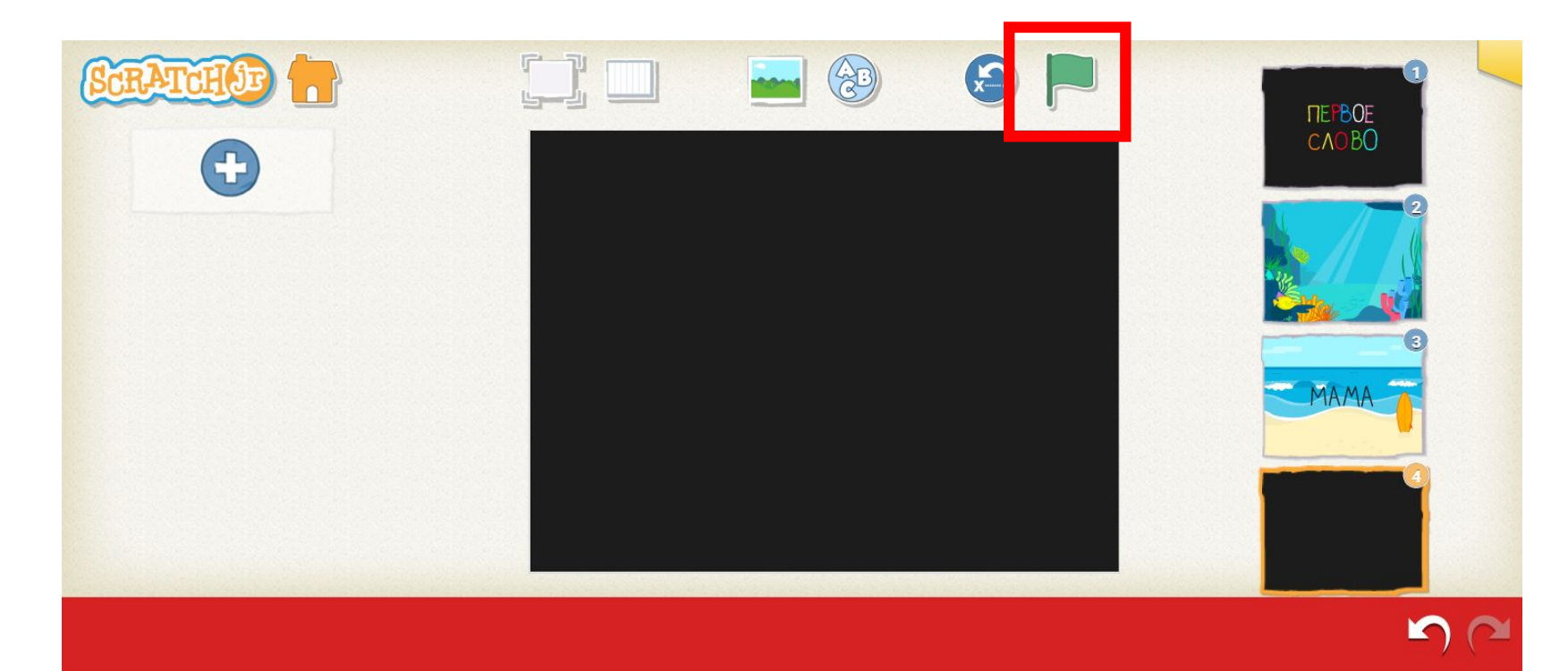